## **command - extendUp**

## **Parameters:**

.

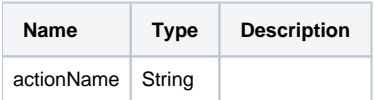

## **Example:**

editor.execCommand('extendUp');